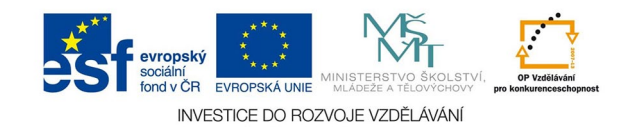

## **Vektorová grafika: Zrcadlo sazby**

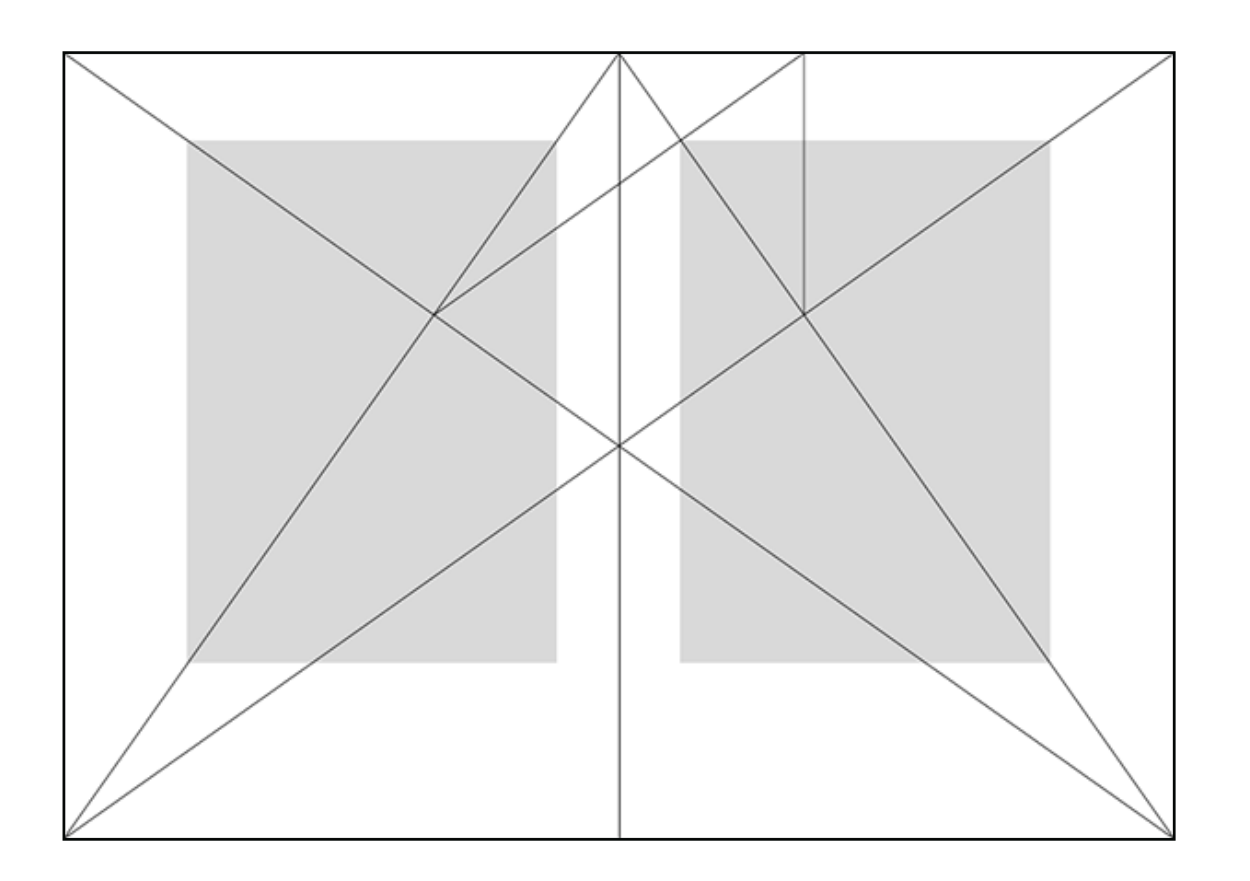

Nejjednodušší klasické vytvoření zrcadla sazby pro dvoustranu. Zrcadlo sazby je umístění textového bloku na straně nebo dvoustraně. Tento klasický rozvrh je možné modifikovat podle výtvarného záměru nebo způsobu vazby, nicméně doporučuji pro šitou vazbu zachovat základní pravidlo - součet obou vnitřních okrajů mít stejný nebo blízký velikosti vnějšího okraje, horní a dolní měnit podle paginace, grafiky atd.

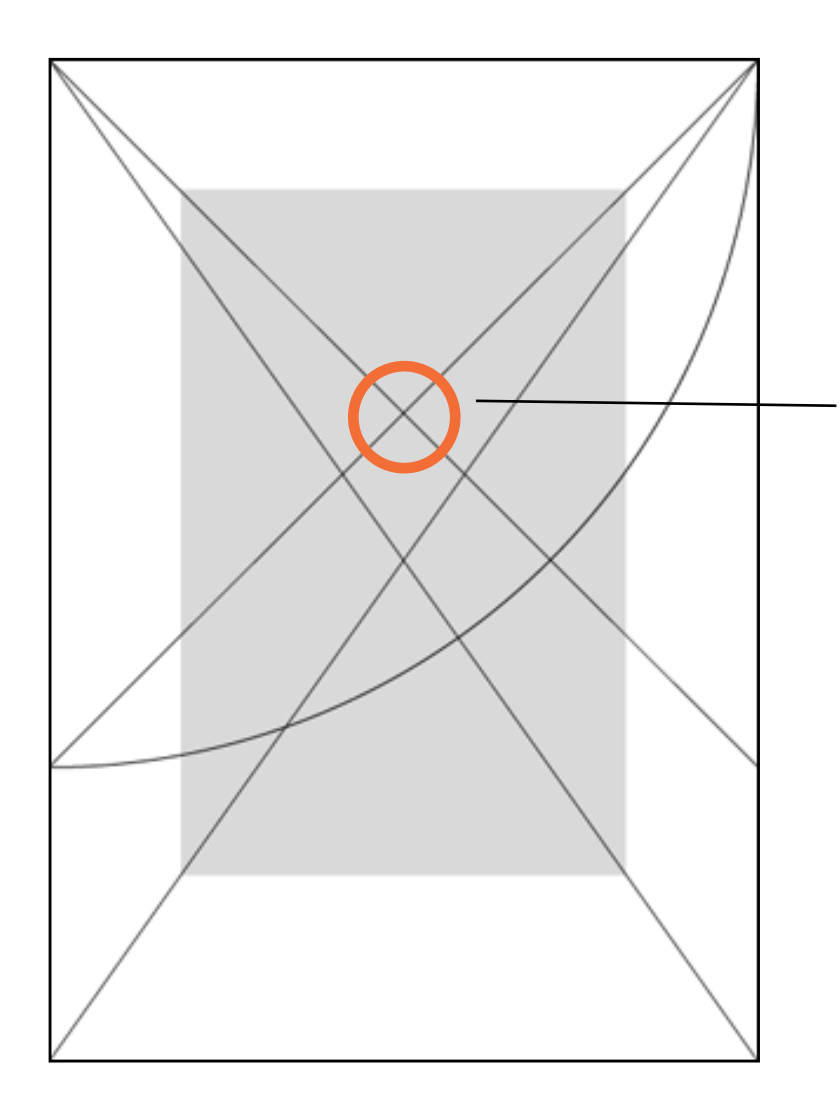

Konstrukce po jednu stranu. Opět je možné zjednodušit - horní, levý a pravý okraj stejné, dolní o něco větší. Stejný rozvrh se používá také pro paspartování grafik nebo fotografií.

Optický střed stránky. Využíváme ho, protože je to místo, kterému pozorovatel věnuje největší pozornost